## **Innhold**

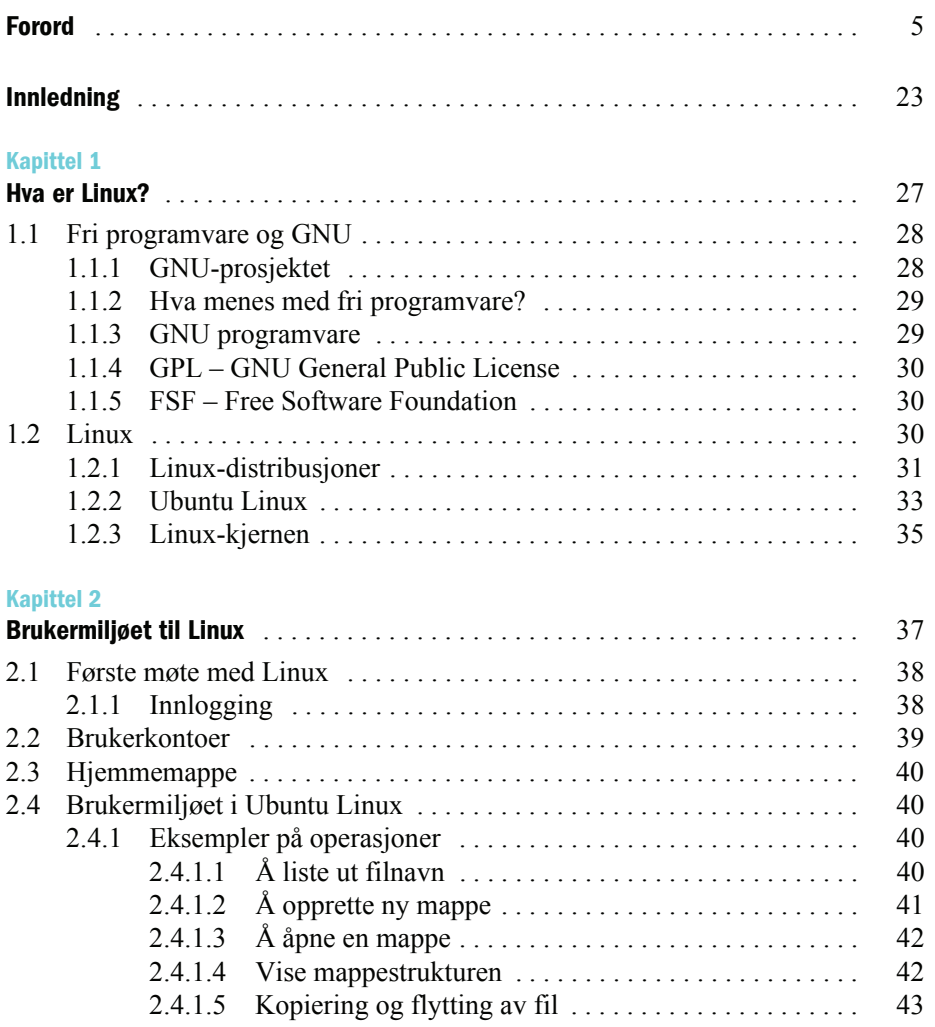

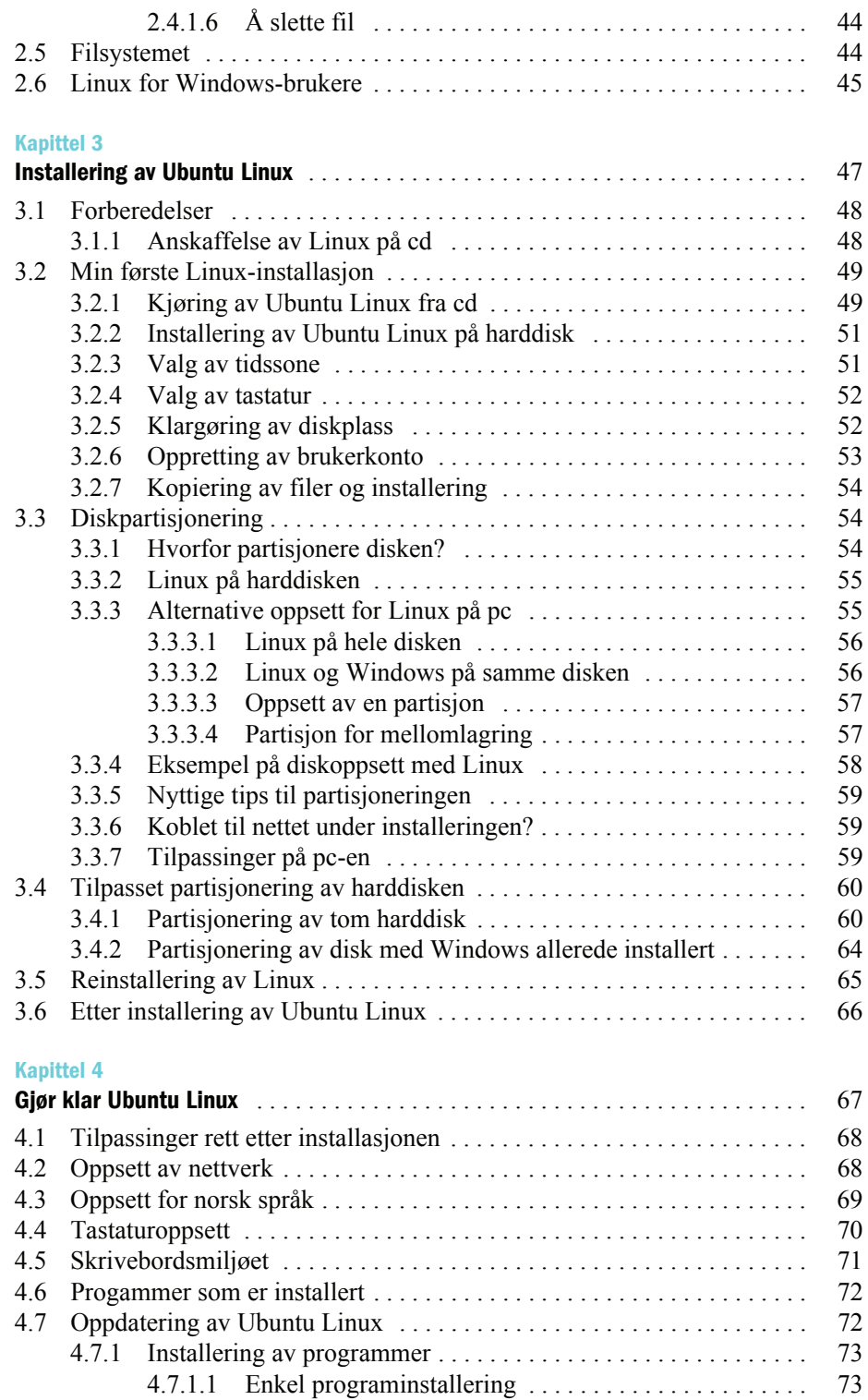

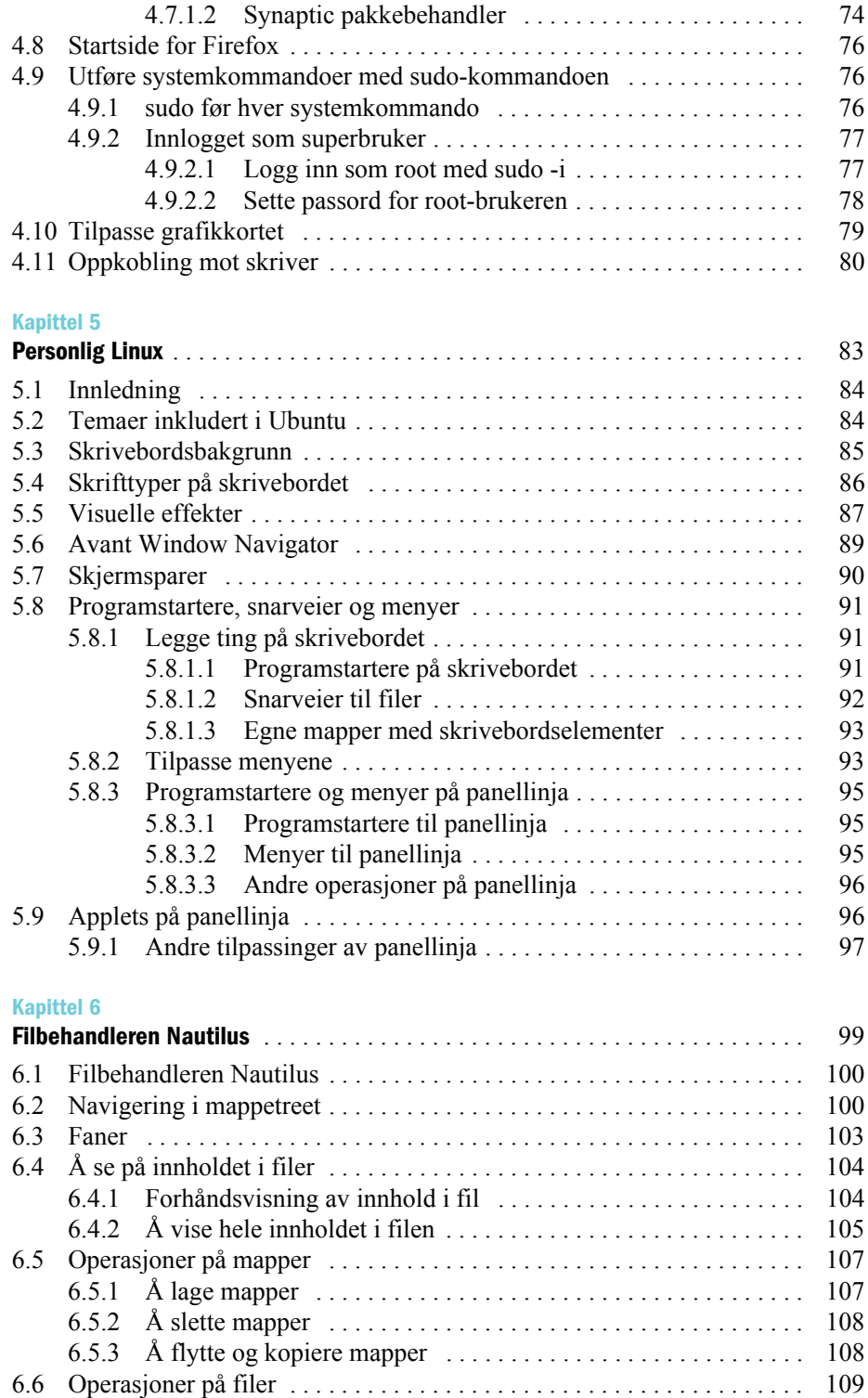

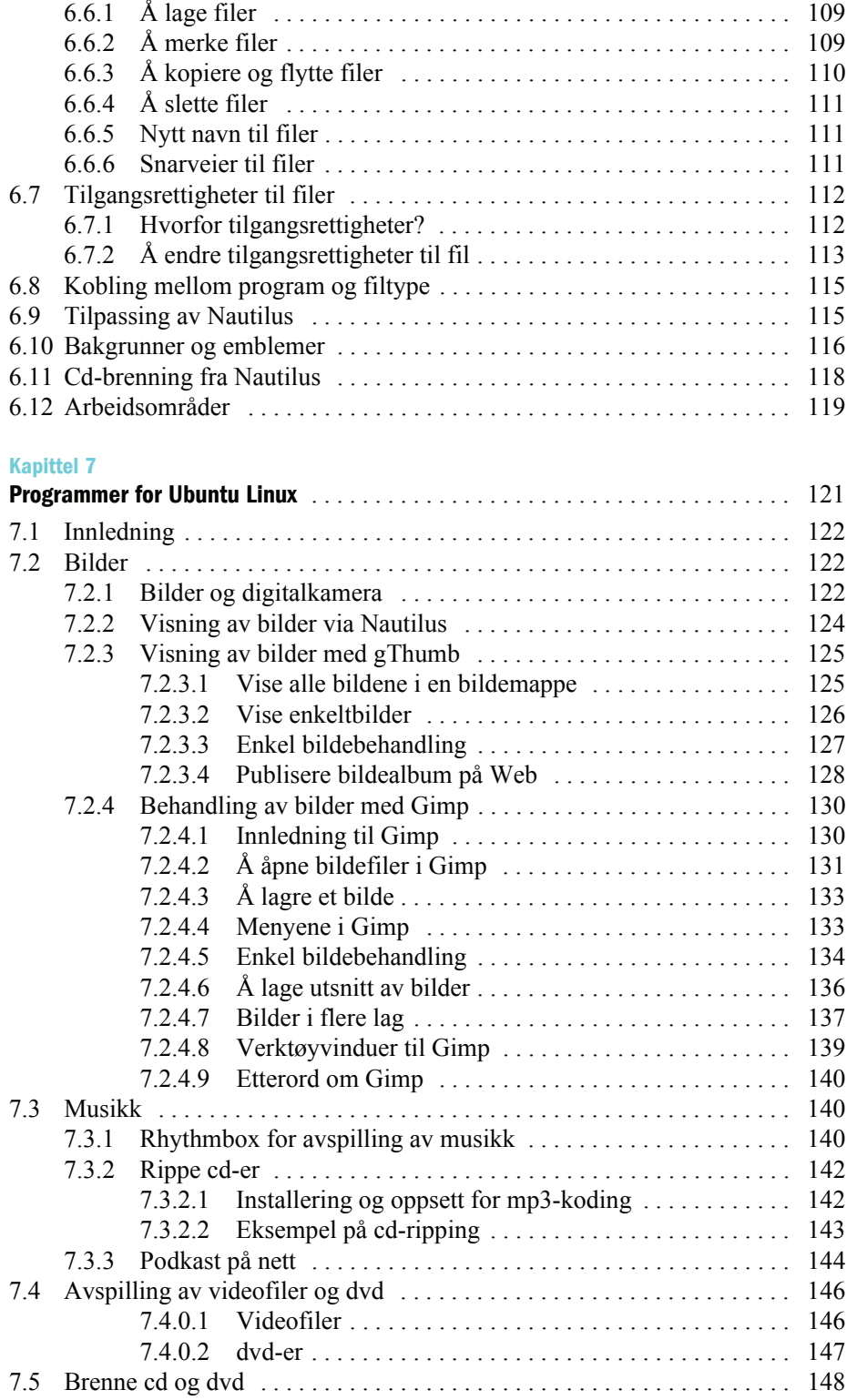

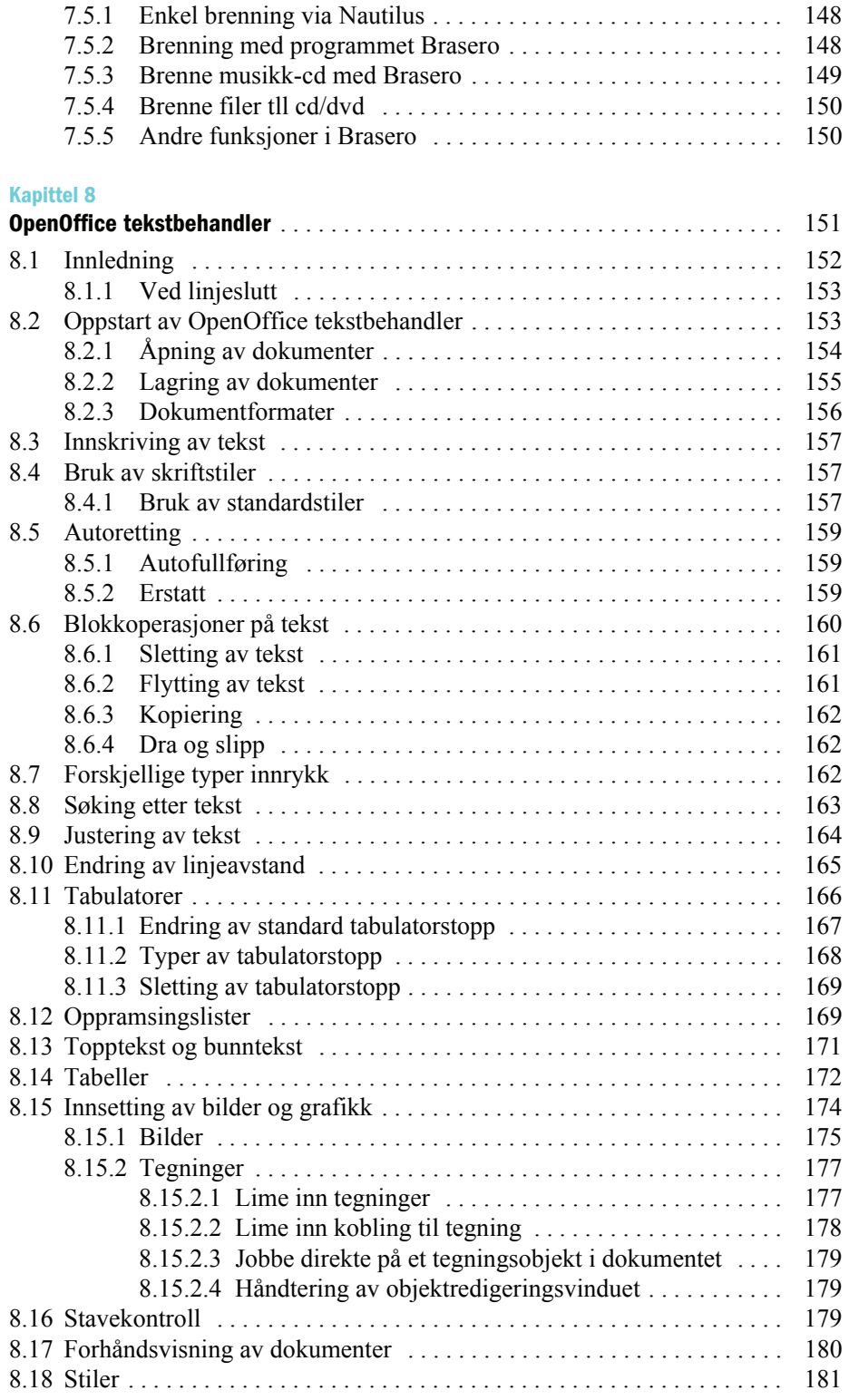

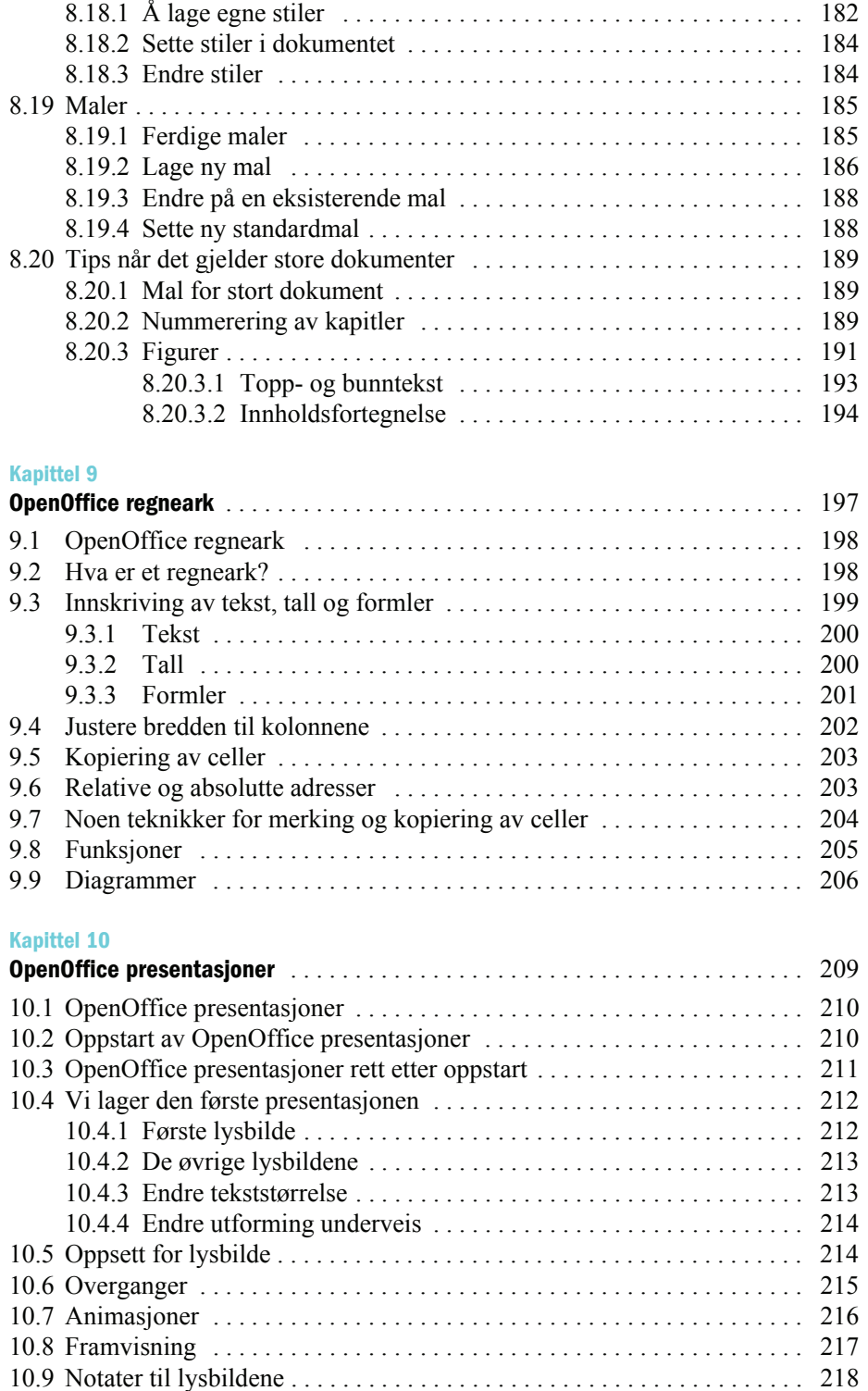

ŧ

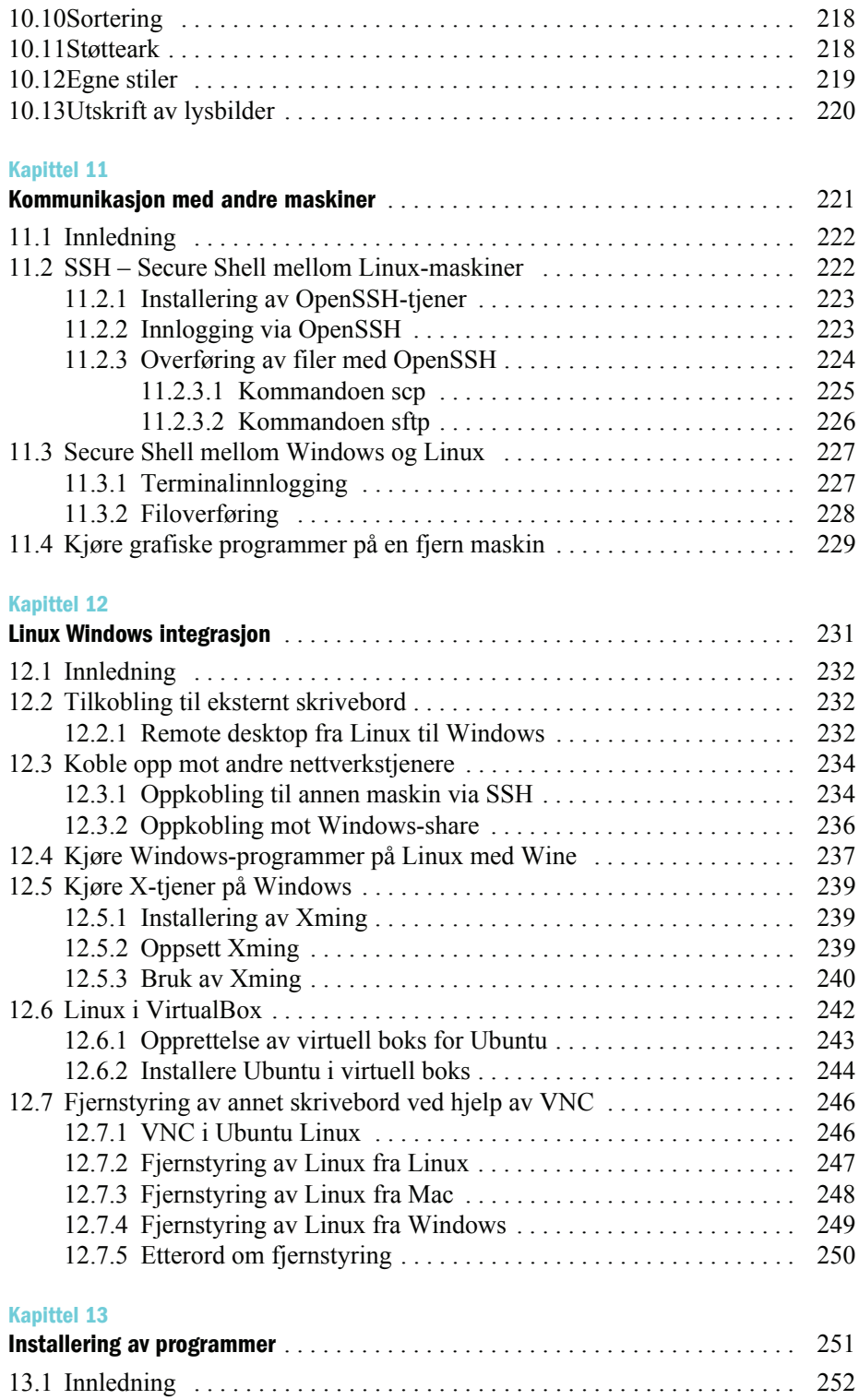

## **14** Praktisk Linux

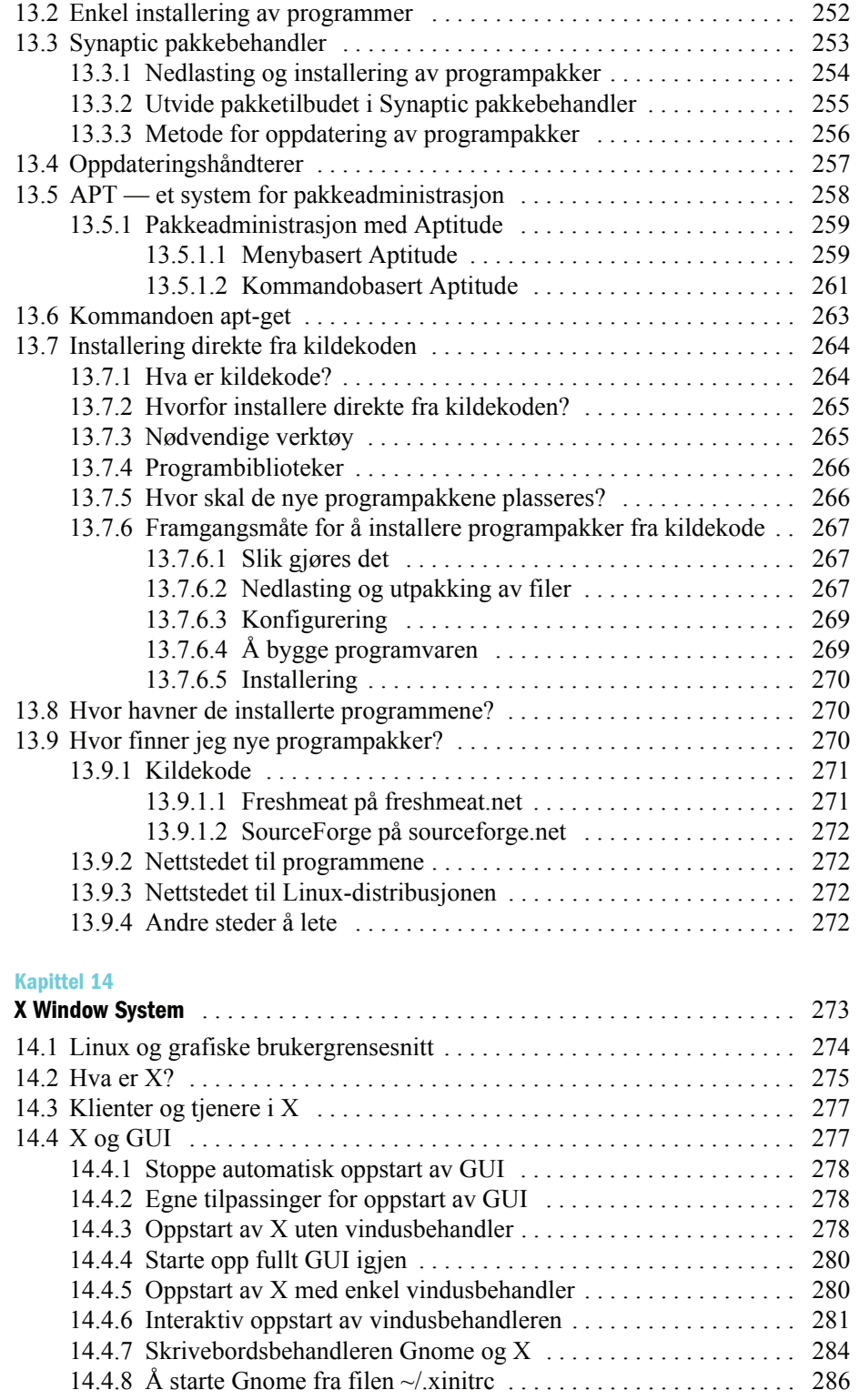

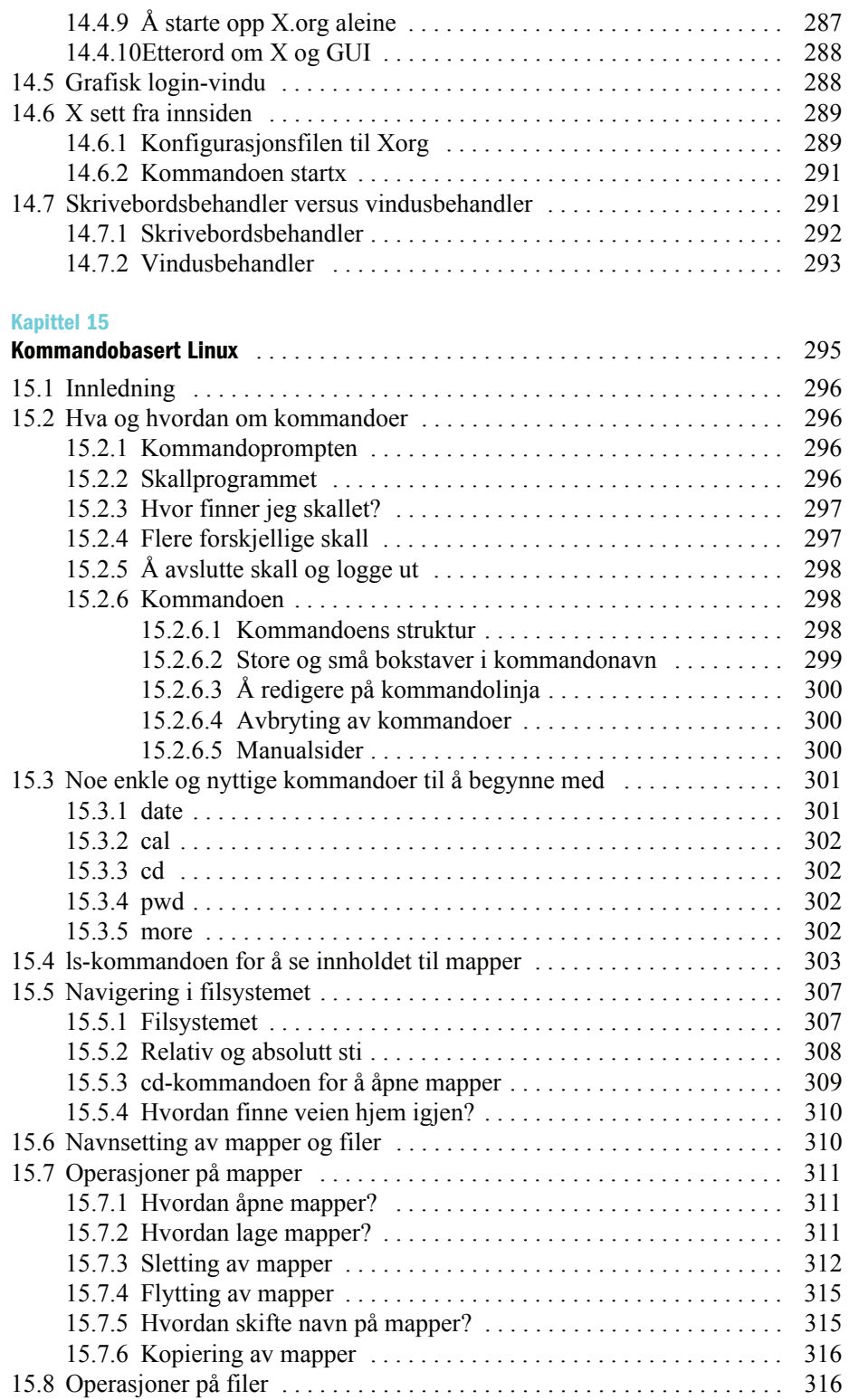

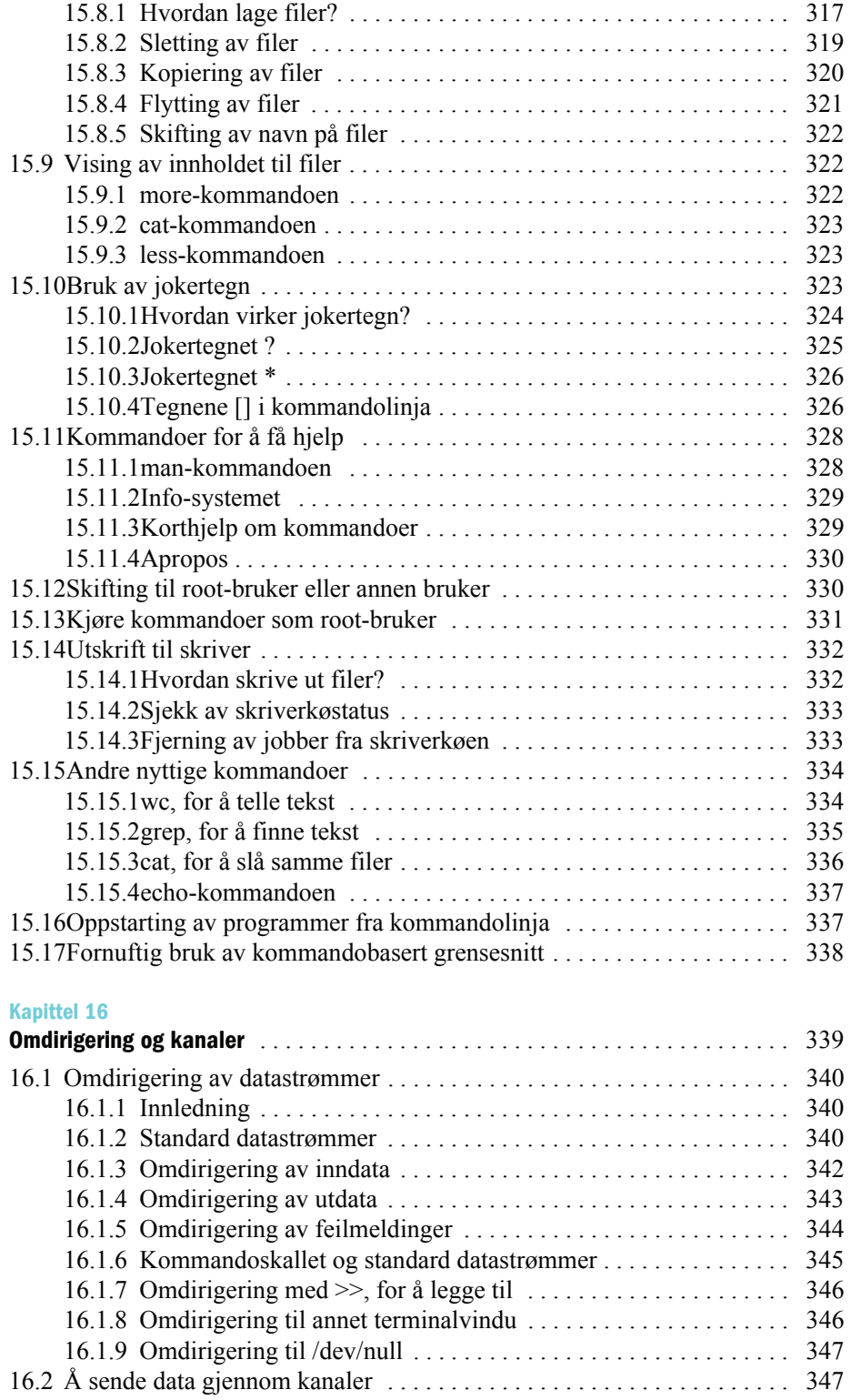

## **Kapittel 17**

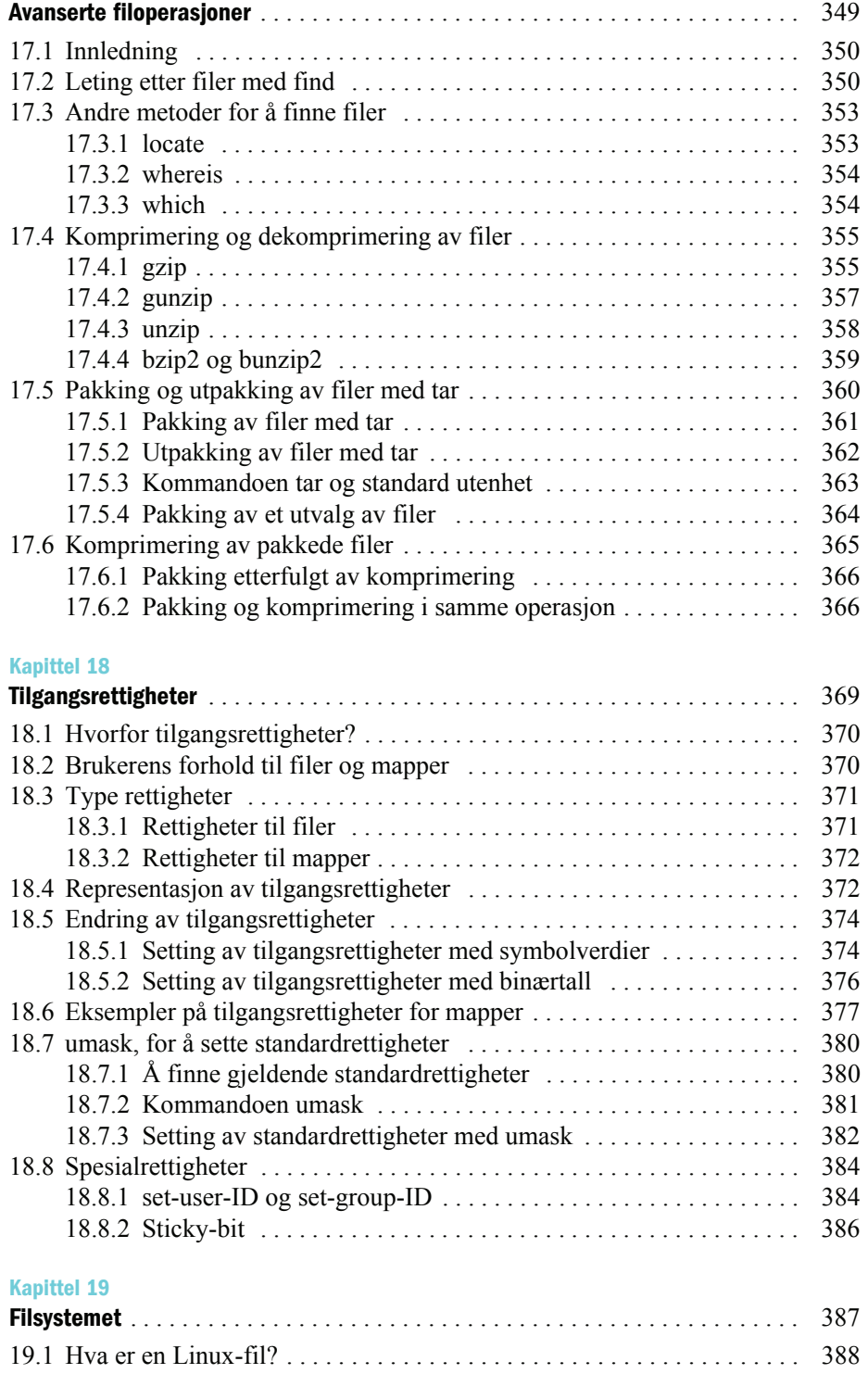

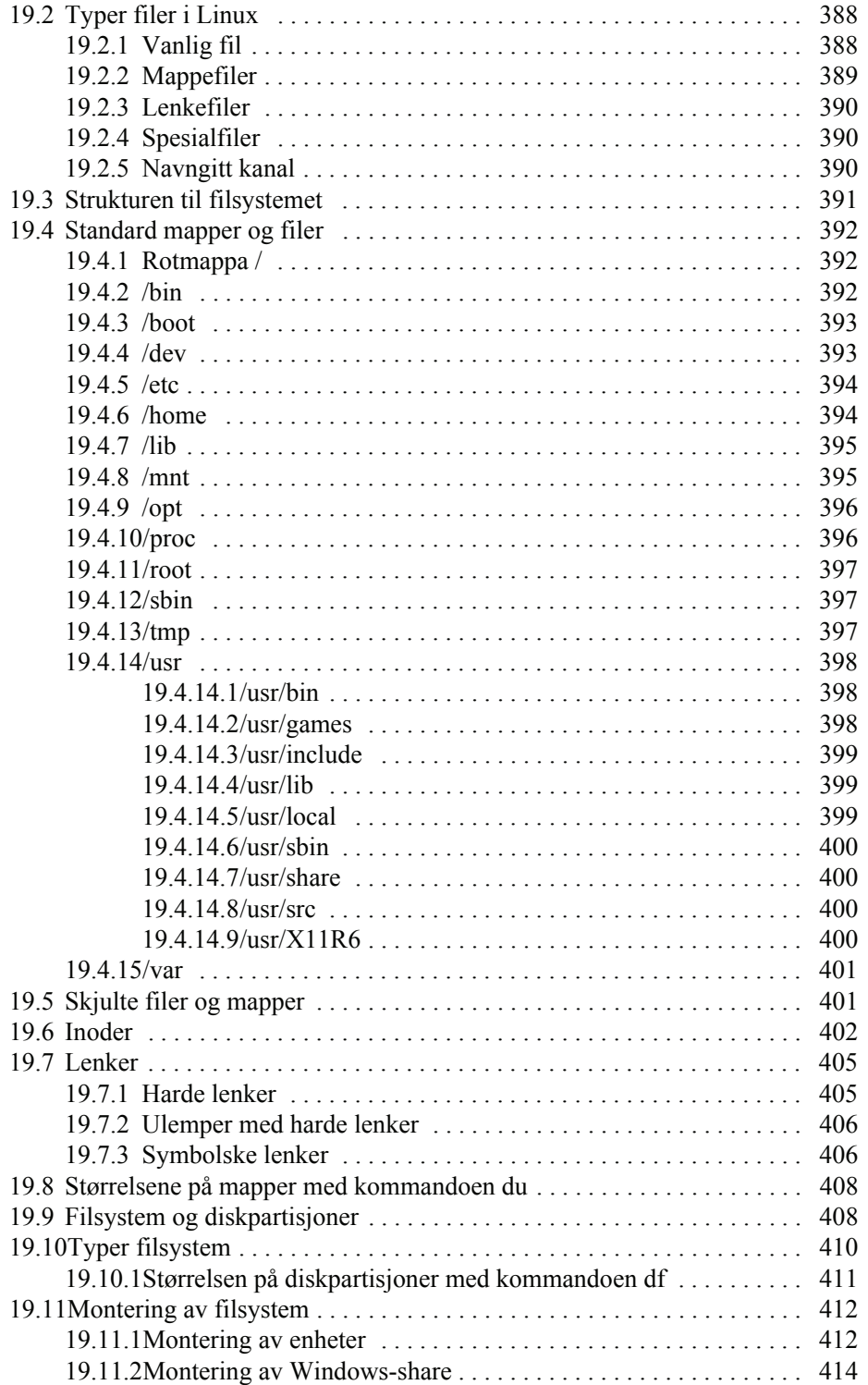

## **Kapittel 20**

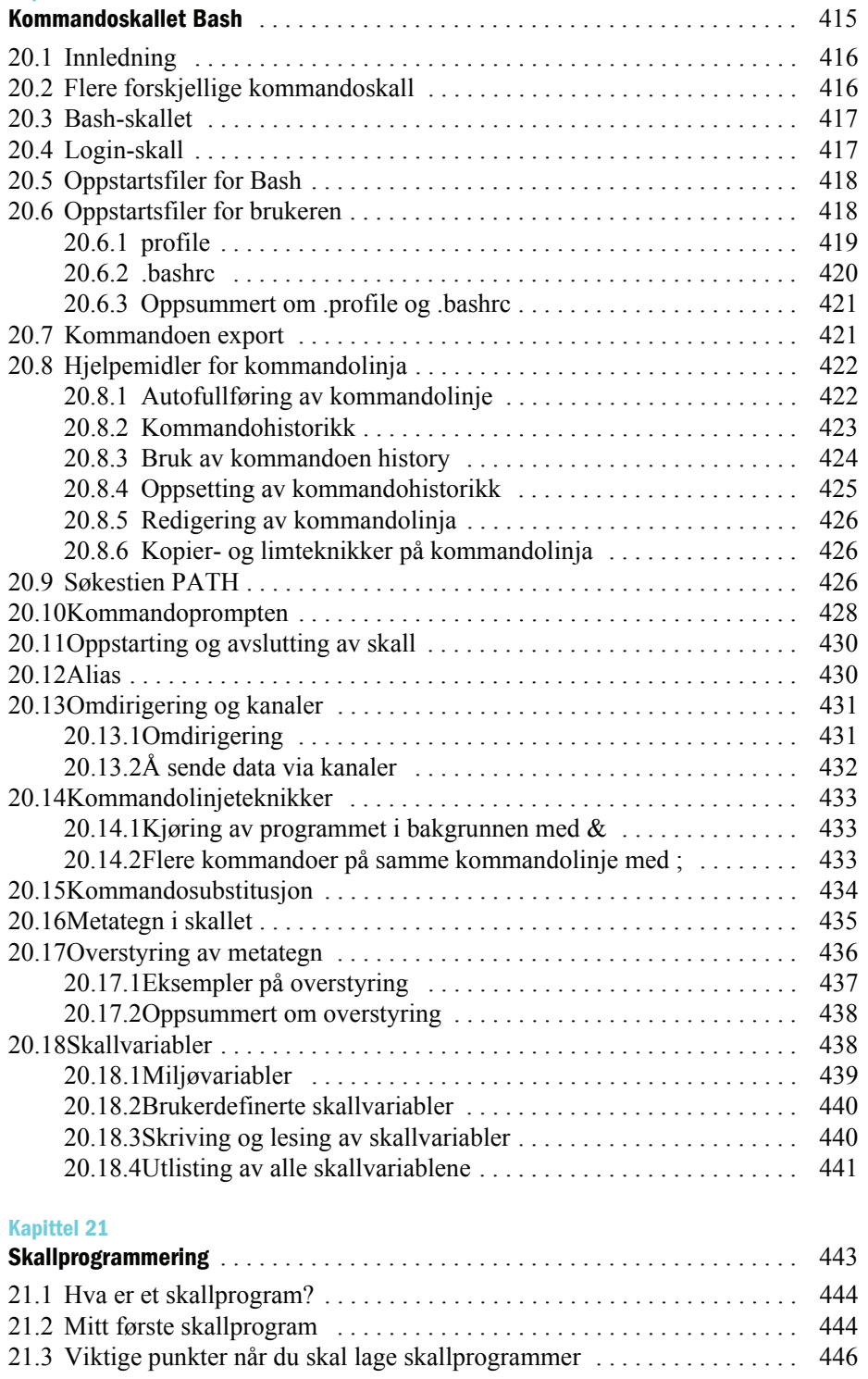

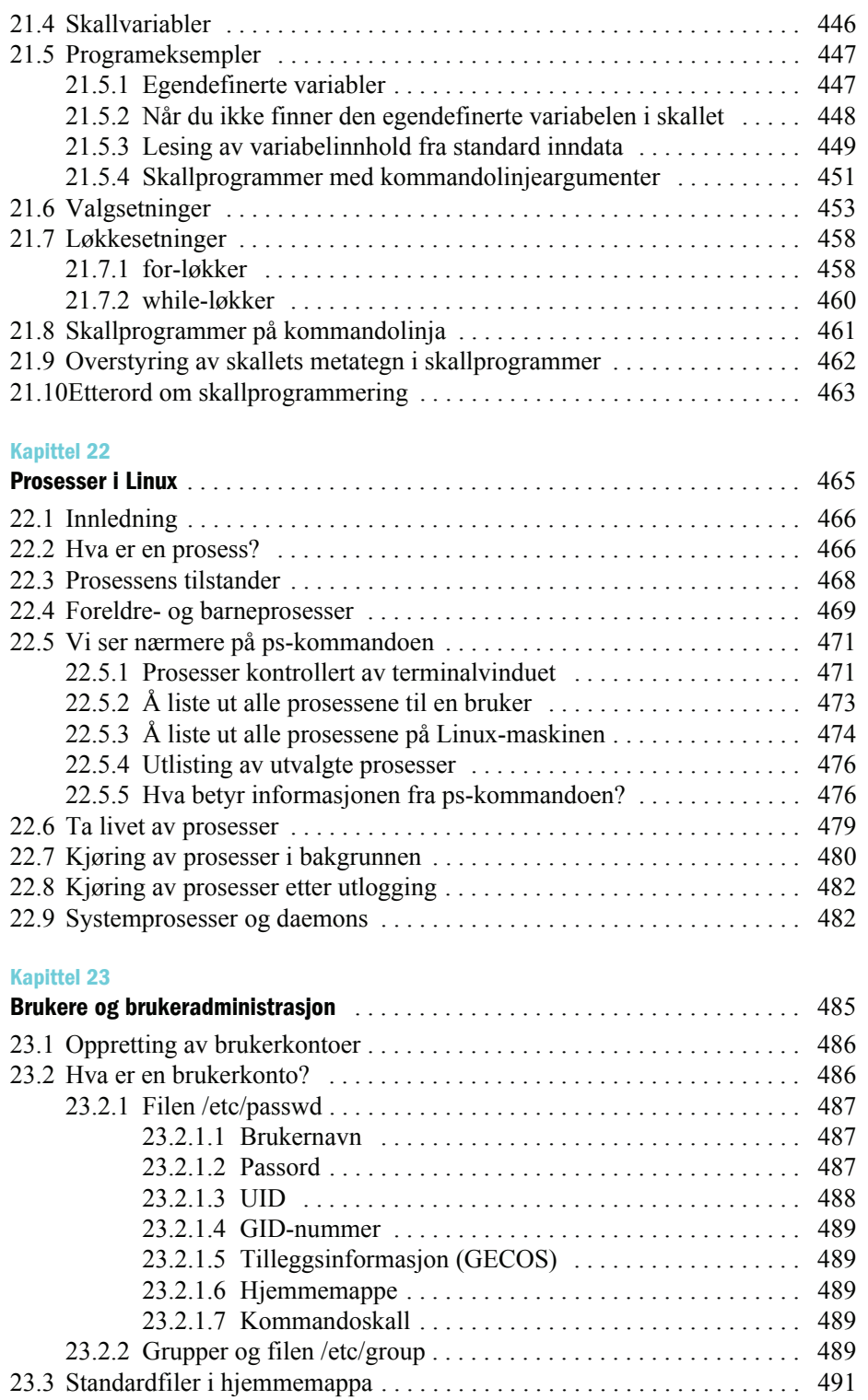

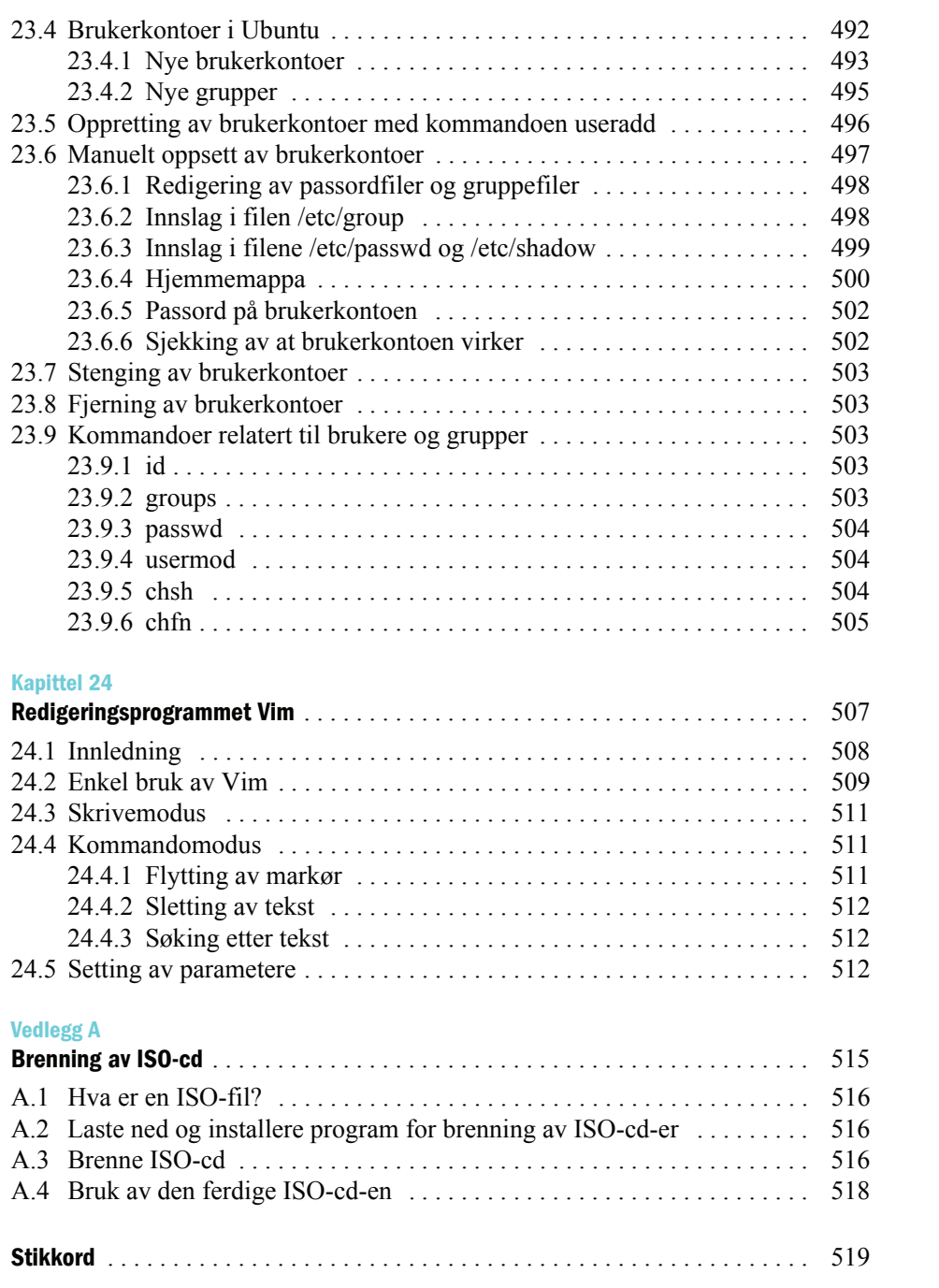